## Package 'HDBRR'

October 12, 2022

<span id="page-0-0"></span>Type Package

Title High Dimensional Bayesian Ridge Regression without MCMC

Version 1.1.4

Description Ridge regression provide biased estimators of the regression parameters with lower variance. The HDBRR (``High Dimensional Bayesian Ridge Regression'') function fits Bayesian Ridge regression without MCMC, this one uses the SVD or QR decomposition for the posterior computation.

License GPL  $(>= 2)$ 

**Depends** R  $(>= 3.0.0)$ 

Encoding UTF-8

Imports numDeriv, parallel, bigstatsr, MASS, graphics

RoxygenNote 7.2.1

NeedsCompilation no

LazyData true

Author Sergio Perez-Elizalde Developer [aut], Blanca Monroy-Castillo Developer [aut, cre], Paulino Perez-Rodriguez User [ctb], Jose Crossa User [ctb]

Maintainer Blanca Monroy-Castillo Developer <br/>blancamonroy.96@gmail.com>

Repository CRAN

Date/Publication 2022-10-05 23:10:08 UTC

### R topics documented:

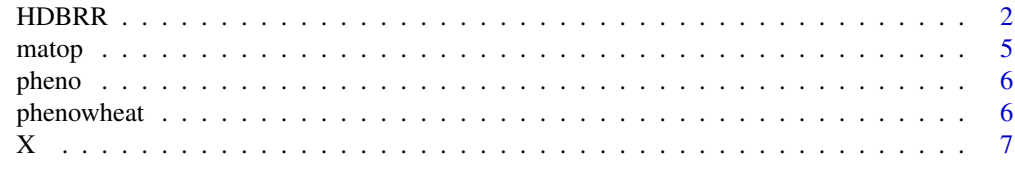

**Index** [8](#page-7-0) **8** 

#### <span id="page-1-0"></span>Description

Ridge regression provide biased estimators of the regression parameters with lower variance. The HDBRR ("High Dimensional Bayesian Ridge Regression") function fits Bayesian Ridge regression without MCMC, this one uses the SVD or QR decomposition for the posterior computation.

#### Usage

```
HDBRR(y, X, n\theta = 5, p\theta = 5, s2\theta = \text{NULL}, d2\theta = \text{NULL}, h = \theta.5,
    intercept = TRUE, vpapp = TRUE, npts = NULL, c = NULL,corpred = NULL, method = c("svd","qr"),bigmat = TRUE, ncores = 2, svdx = NULL)
## S3 method for class 'HDBRR'
summary(object, all.coef = FALSE, crit = log(4), ...)
## S3 method for class 'HDBRR'
plot(x, crit = log(4), var_sselect = FALSE, post = FALSE, ...)## S3 method for class 'HDBRR'
predict(object, ...)
## S3 method for class 'summary.HDBRR'
print(x, \ldots)## S3 method for class 'HDBRR'
print(x, \ldots)## S3 method for class 'HDBRR'
coef(object, all = FALSE, ...)
```
#### **Arguments**

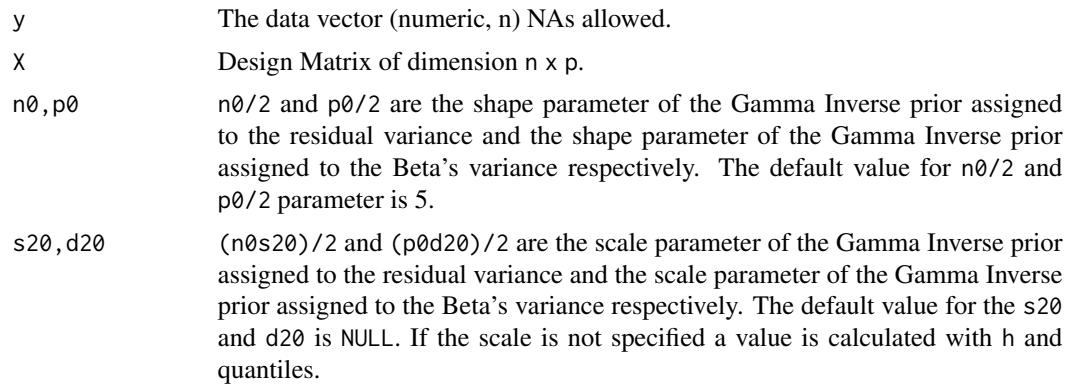

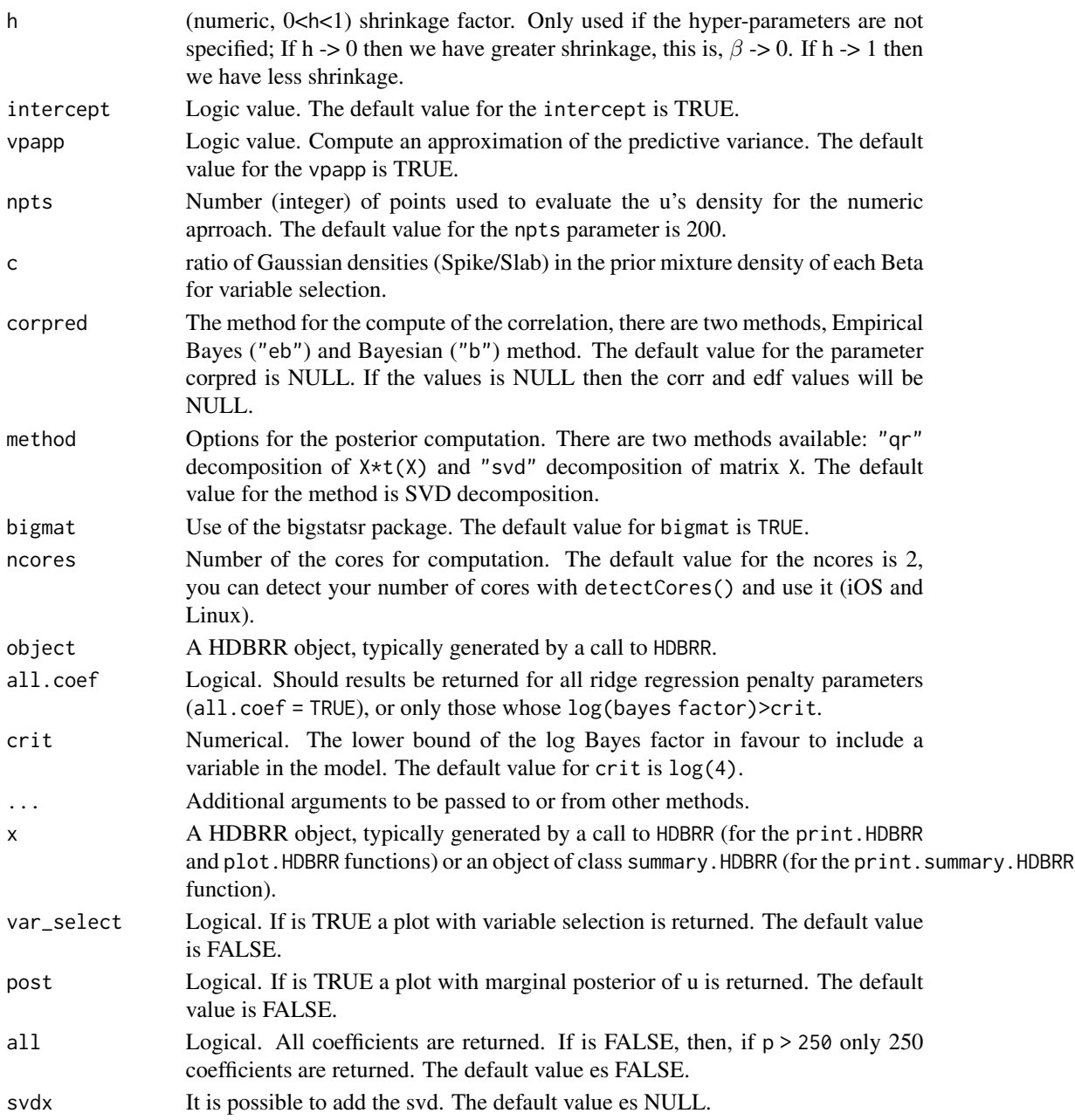

#### Details

Ridge regression is a useful tool to deal with colinerity in the homocesastic linear regression model providing biased estimators of the regression parameters with lower variance than the least square estimators. The model

 $y = X\beta + \epsilon$ 

where  $\epsilon$  vector is assumed Normal with mean vector 0 and covariance matrix  $\sigma^2 I_n$ . For further details see the vignettes in the package.

#### Value

List containing the following components:

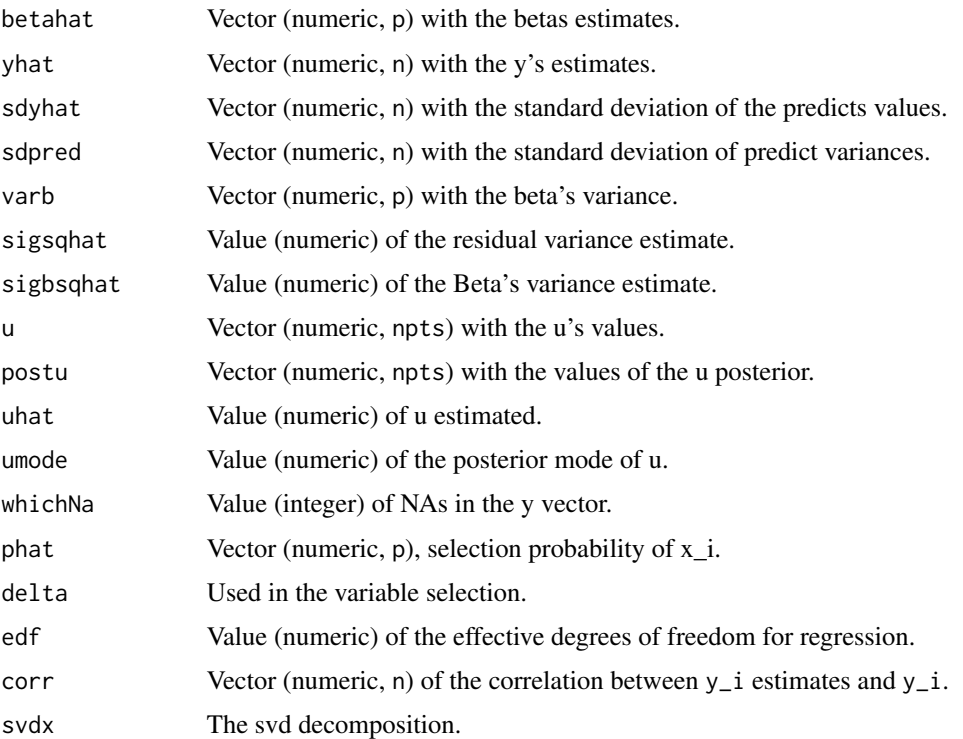

#### Author(s)

Sergio Perez-Elizalde, Blanca E. Monroy-Castillo, Paulino Perez-Rodriguez, Jose Crossa.

#### Examples

```
## Not run:
```

```
data("phenowheat")
mod <- lmer(pheno$HD~pheno$env+(1|pheno$Line))
y <- unlist(ranef(mod))
n <- length(y)
X <- scale(X, scale=F)
fitall <- HDBRR(y,X/sqrt(ncol(X)),intercept = FALSE, corrupted = "eb", c = 100)fitall
sumarry(fitall, crit = 0)
plot(fitall, crit = 0)
predict(fitall)
```
## End(Not run)

<span id="page-4-0"></span>matop *matop*

#### Description

Compute the SVD or QR decomposition of the matrix X.

#### Usage

 $matop(y = NULL, X, method = c("svd", "qr"), bigmat = TRUE)$ 

#### Arguments

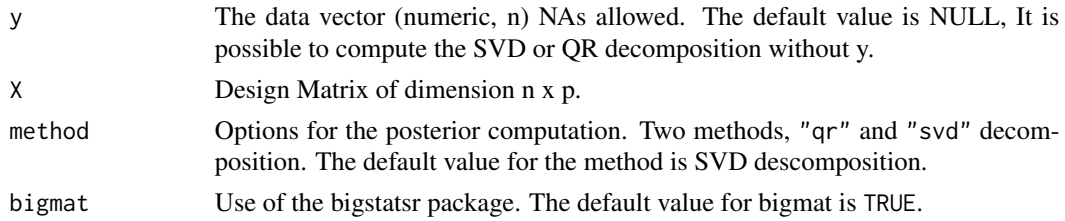

#### Details

Use the bigstartsr package when p >> n. Auxiliary in the HDBRR function.

#### Value

If the method used is svd then the list containing the following components:

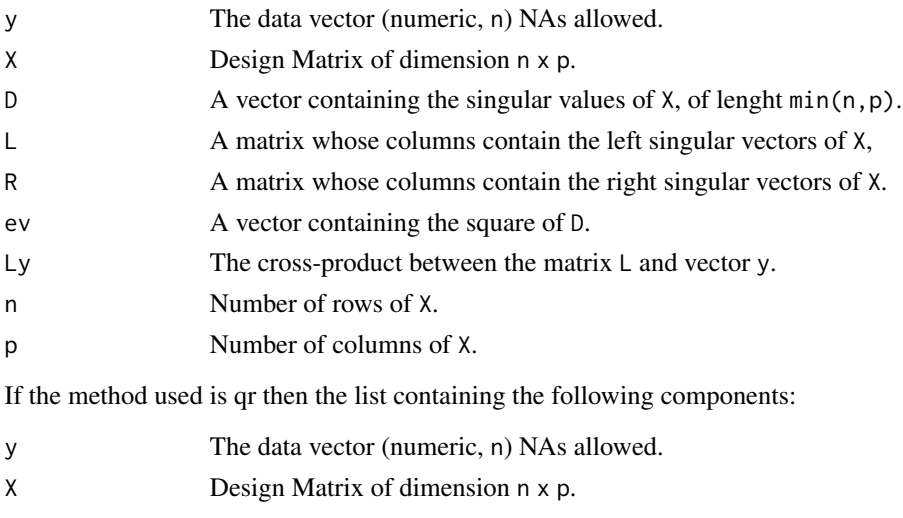

- R An upper triangular matrix of dimension n x p.
- n Number of rows of X.
- p Number of columns of X.

#### <span id="page-5-0"></span>Author(s)

Sergio Perez-Elizalde, Blanca E. Monroy-Castillo, Paulino Perez-Rodriguez.

#### See Also

[qr](#page-0-0), [svd](#page-0-0)

#### Examples

```
n < -30p \le -100X \leftarrow matrix(rnorm(n*(p-1),1,1/p), nrow = n, ncol = p-1)
Beta \leq sample(1:p,p-1,rep = FALSE)
Beta \leftarrow c(1, \text{Beta})y \le - \text{cbind}(\text{rep}(1, n), X) %*% Beta+rnorm(n, 0, 1)matory(y, X, bigmat = TRUE)
```
pheno *Durum Wheat*

#### Description

The final number of SNPs included in the NCCR linkage map was 7594. The markers were centered and standardized. Phenotypic evaluation of the NCCR population was performed during two growing seasons (2010-2011 and 2011-2012) in locations in the Po Valley representative of the target environments where durum wheat is grown: Cadriano in the 2010-2011 growin season (Cad11) and the 2011-2012 growing season (Cad12); Poggio Renatico in the 2010-2011 growing season (Pr11) and Argelato in the 2011-2012 growing season (Arg12).

#### Source

International Maize and Wheat Improvement Center (CIMMYT), Mexico.

phenowheat *Durum wheat dataset*

#### Description

This contain data from a multiparental durum wheat (Triticum turgidum L. spp. duram) trial consisting of 334 lines evaluated in a country-year combination. This population is characterized for Grain Yield (GY), grain volume weight (GVW), 1000-kernel weight (GWT) and heading date (HD) in the four environments. For further details see the vignettes in the package.

#### Usage

data(phenowheat)

#### <span id="page-6-0"></span>Format

- 1. phenoMatrix phenowheat.pheno contains the phenotypic data.
- 2. XThe matrix phenowheat.X contains the Genotypic data.

X *Durum Wheat X*

#### Description

Is a matrix (338 x 7594) with A balanced, four-way multiparental cross population was developed from four elite durum wheat cultivars (Neodur, Claudio, Colosseo, and Rascon/Tarro) that were chosen as diverse contributors of different alleles of agronomic relevance.

#### Source

International Maize and Wheat Improvement Center (CIMMYT), Mexico.

# <span id="page-7-0"></span>Index

∗ BRR without MCMC. HDBRR, [2](#page-1-0) ∗ BRR. HDBRR, [2](#page-1-0) ∗ datasets pheno, [6](#page-5-0) phenowheat, [6](#page-5-0) X, [7](#page-6-0) coef.HDBRR *(*HDBRR*)*, [2](#page-1-0) HDBRR, [2](#page-1-0) matop, [5](#page-4-0) pheno, [6](#page-5-0) phenowheat, [6](#page-5-0) plot.HDBRR *(*HDBRR*)*, [2](#page-1-0) predict.HDBRR *(*HDBRR*)*, [2](#page-1-0) print.HDBRR *(*HDBRR*)*, [2](#page-1-0) print.summary.HDBRR *(*HDBRR*)*, [2](#page-1-0) qr, *[6](#page-5-0)* summary.HDBRR *(*HDBRR*)*, [2](#page-1-0)

svd, *[6](#page-5-0)* X, [7](#page-6-0)